#### Présentation TAD

Salon de la mobilité « Bougez Autrement » 18 Septembre 2013

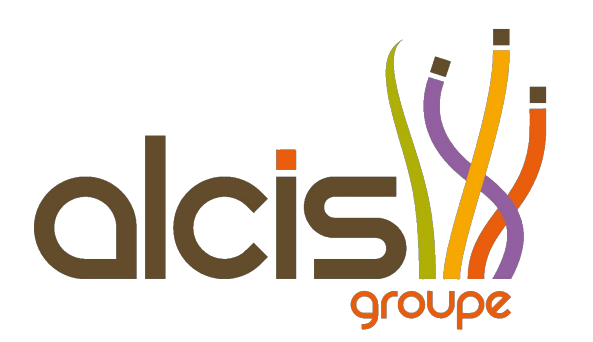

# Qui sommes nous

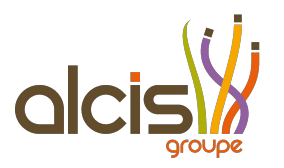

- Premier opérateur de TAD en Midi-Pyrénées
	- TAD zonaux 106 – 118 – 119 – 120 (Tisséo)
	- TAD Ligne virtuelle 201 – 202 – 204 -205 (Tisséo)
	- TAD urbain zonal Blagnac (Ville de Blagnac)
	- TAD rural Lanta (SIVOM de Lanta)

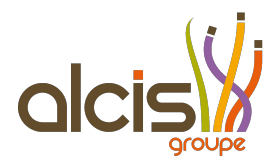

# Fréquentation

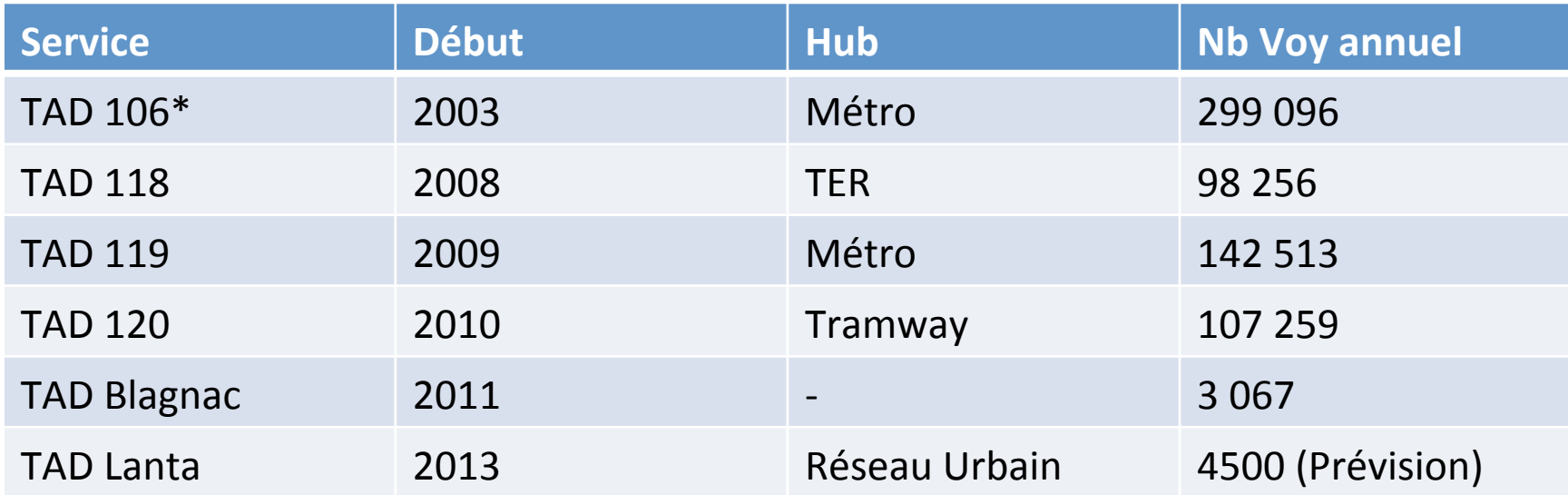

\* Certifié NF 371 depuis 2011

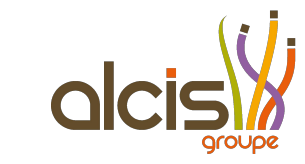

# Différents types de TAD

- Lignes Virtuelle
- TAD zonaux Haut débit
- TAD zonaux seconde couronne

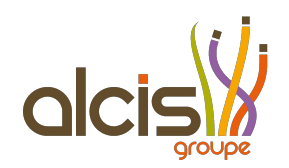

#### Ligne Virtuelle

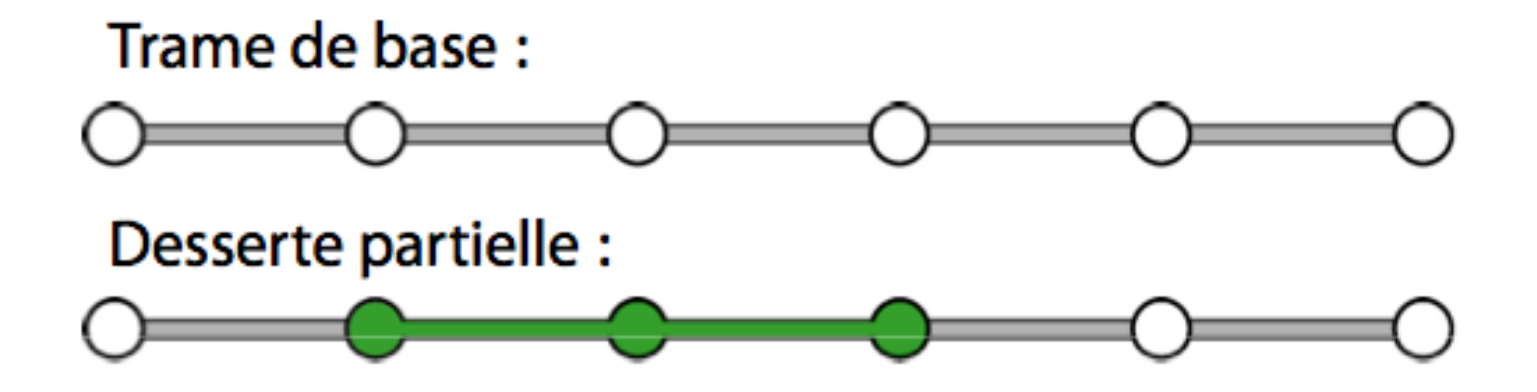

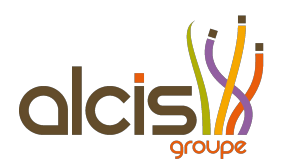

#### Exemple : TAD 204

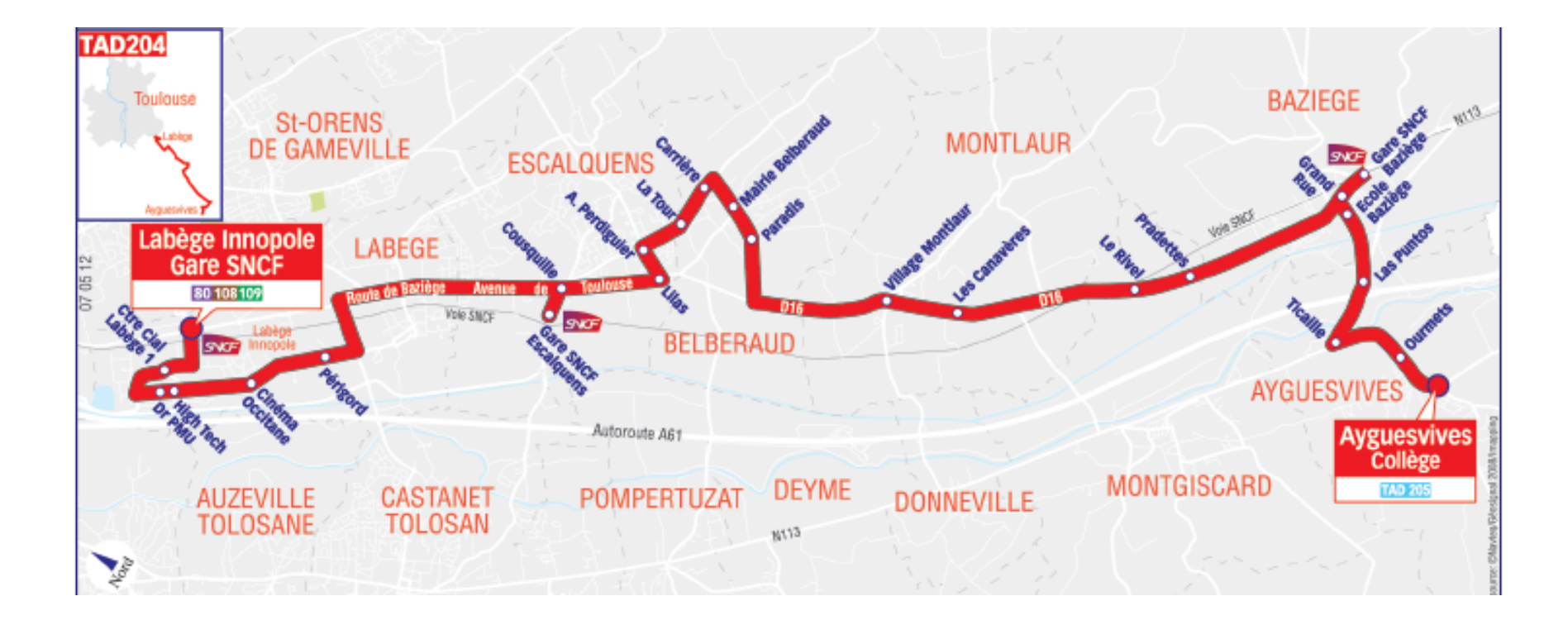

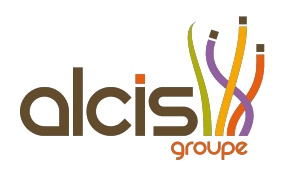

# Ligne Virtuelle

- Points de montées / descente
- Desserte ou non d'un point
- Horaires fixes pour chaque arrêt
- Délai de réservation
- Desserte limité sur un itinéraire linéaire

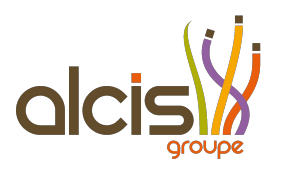

# TAD Zonal Haut débit

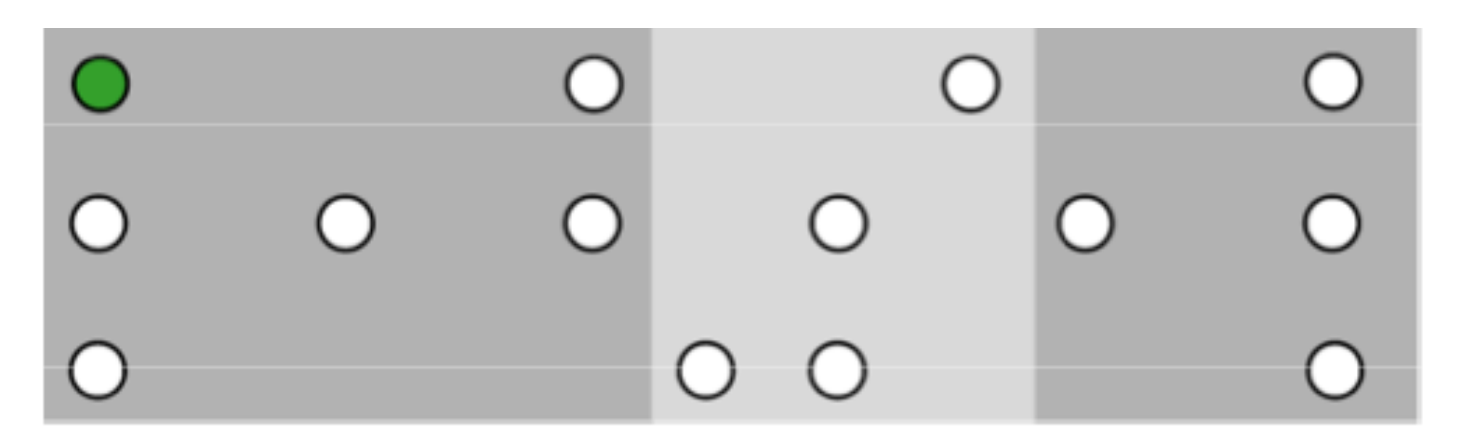

#### Exemple de trajet

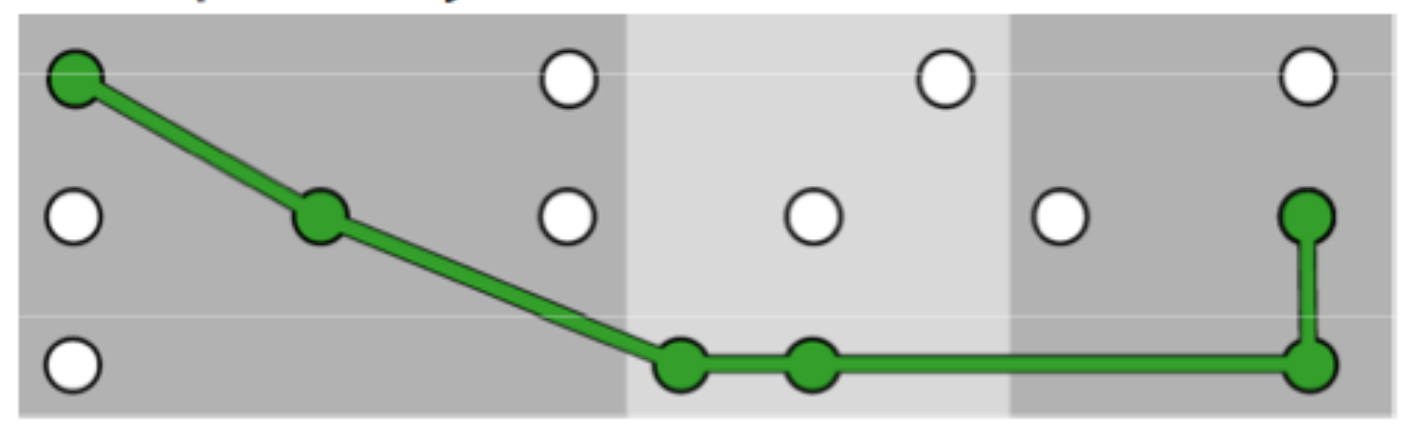

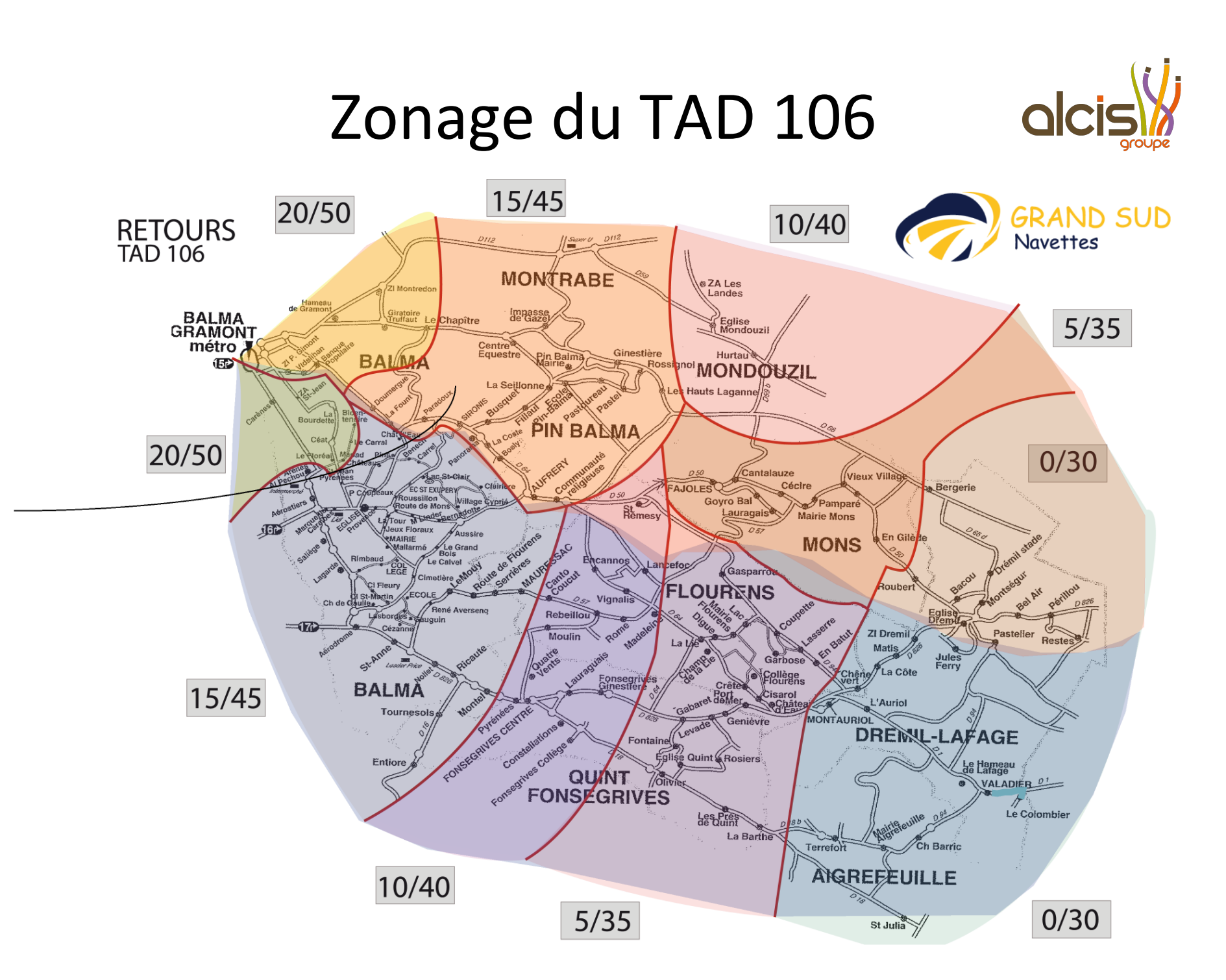

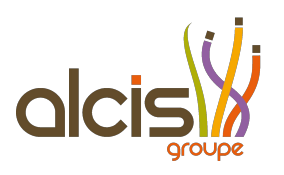

# TAD Zonal Haut Débit

- Points de montées / descente
- Desserte d'un point à la demande
- Horaires fixes dans chacune des zones
- Forte desserte sur un territoire
- HUB sans réservation au retour
- Délai de 5 à 10 min pour le client
- Correspondance sur un mode de transport à forte fréquence

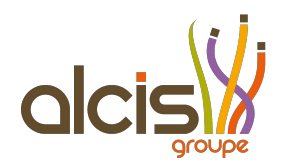

#### **TAD Zonal Mixte**

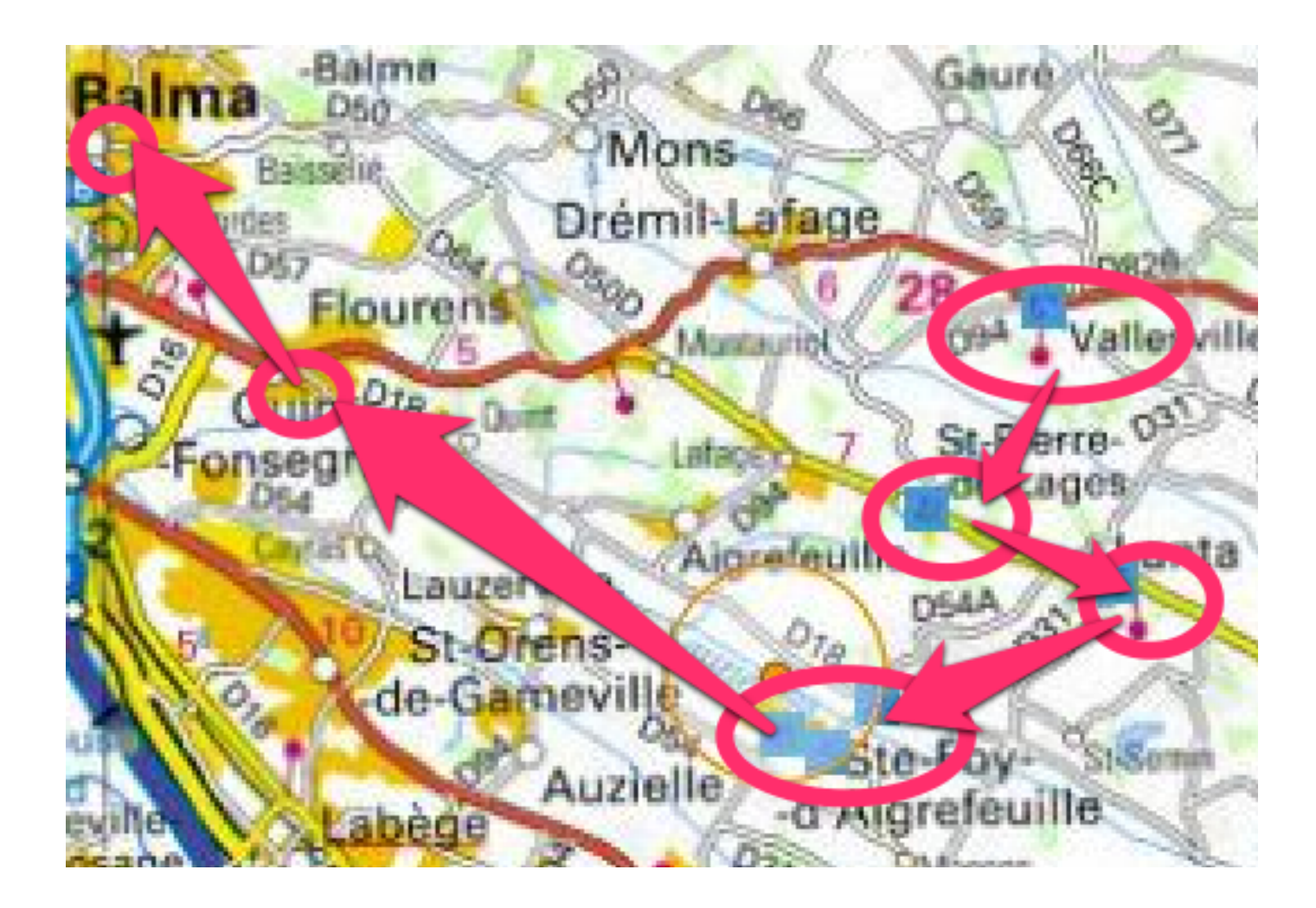

# TAD Lanta – Évolution 2013

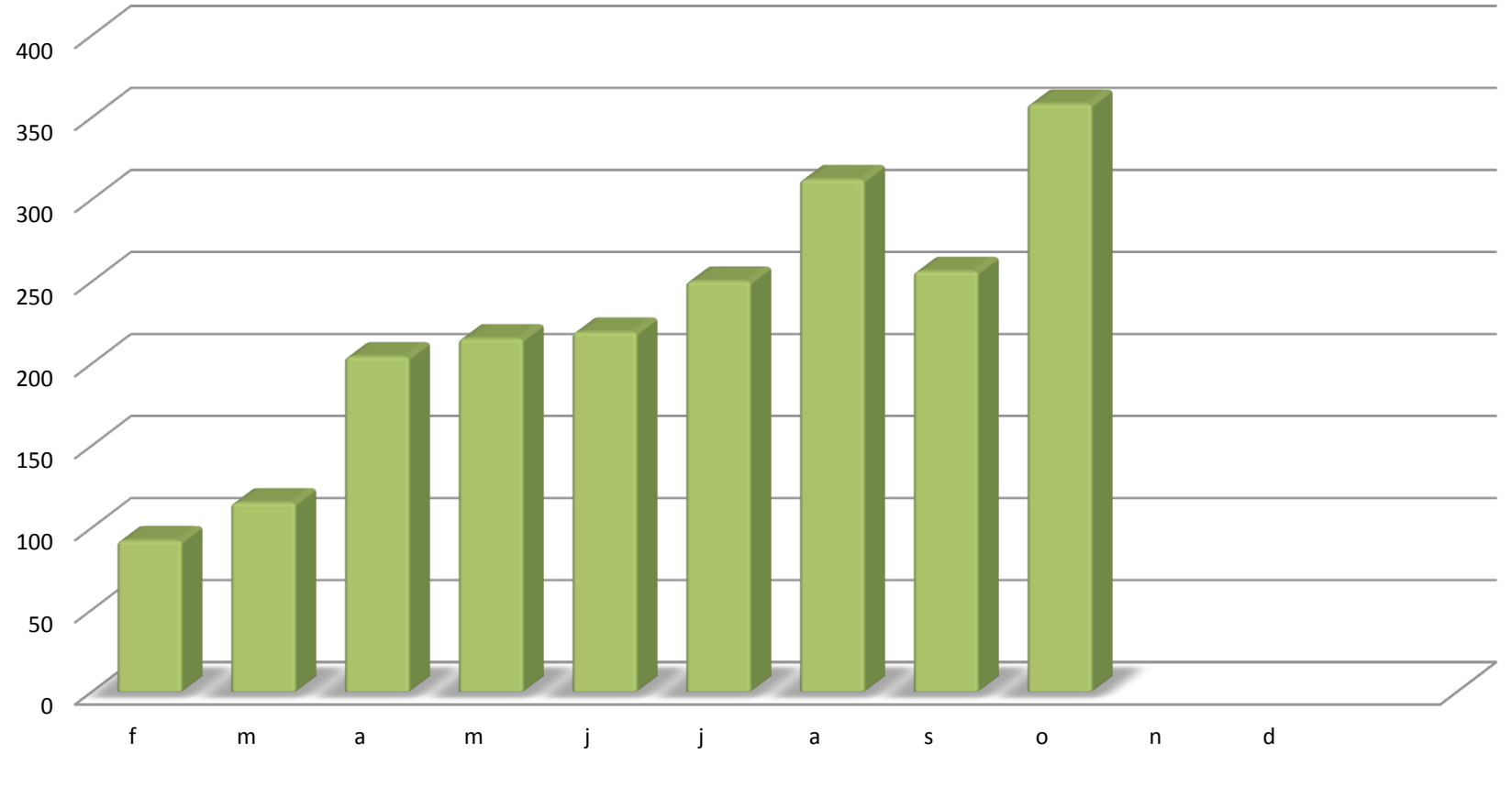

**M** "Evolution 2013"

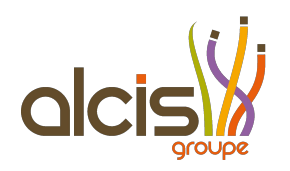

# TAD Zonal Mixte

- Points de montées / descente
- Desserte ou non d'un point
- Itinéraire virtuel reliant plusieurs zones d'arrêts
- Horaires fixes dans chacune des zones
- Délai de réservation
- Délai de 5 minutes pour les clients

# Pré-étude TAD Montastruc dcish Correspondances

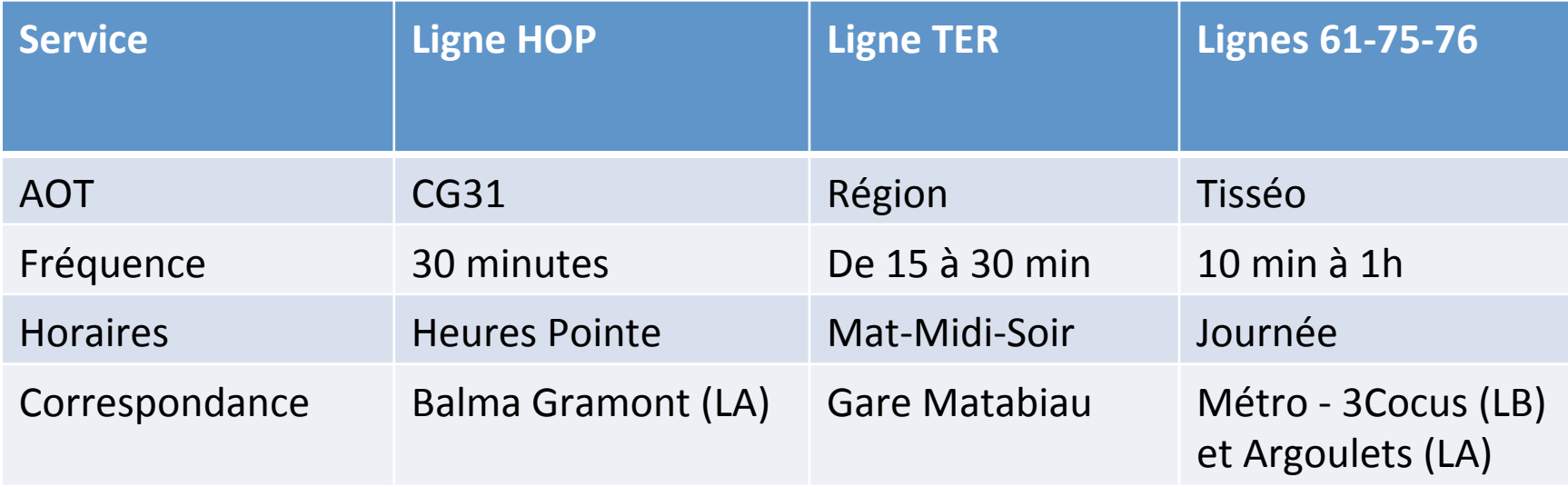

# Pré-étude TAD Montastruc dicis Correspondances

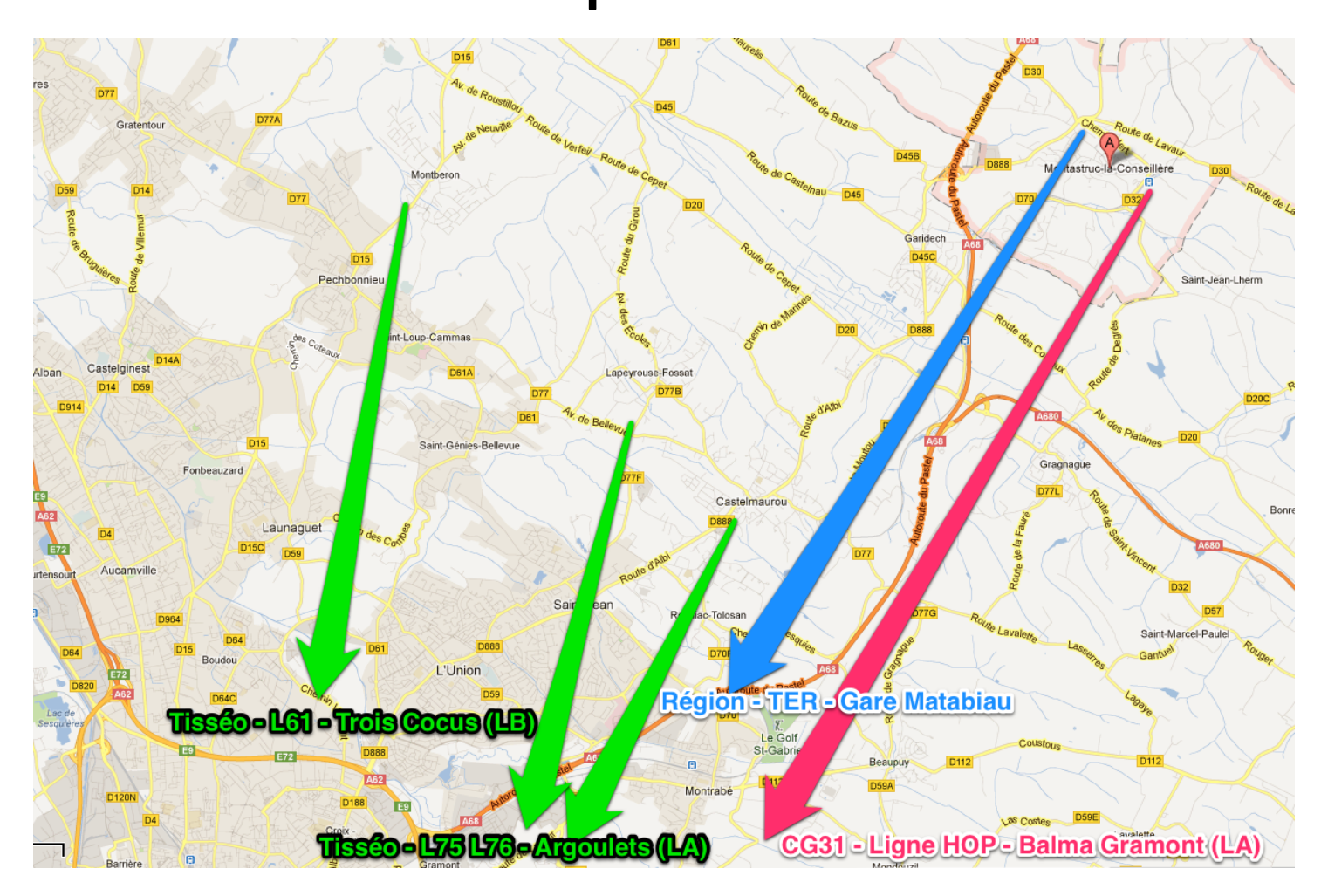

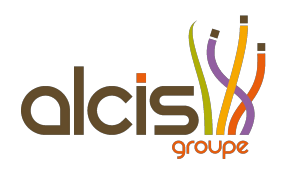

#### Zones denses

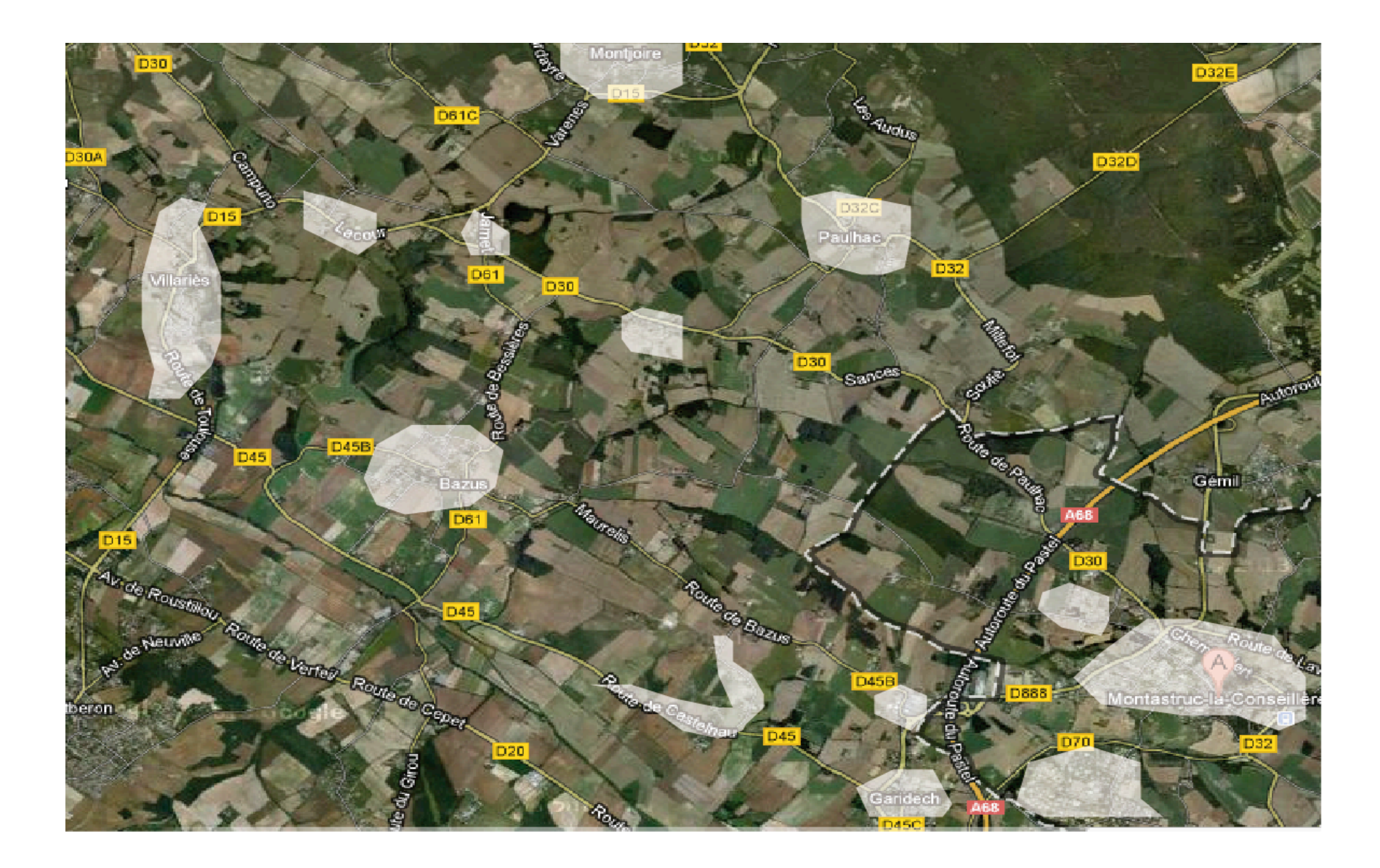

# Les heures de pointe

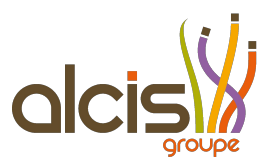

- Correspondance sur la ligne HOP et sur le TER
- 1 seul HUB par type de Transport (Montastruc)
- Temps de parcours maximal : 30 à 45 minutes
- Fréquence : toute les heures

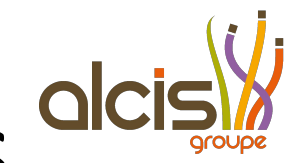

# 2 lignes Virtuelles Mixtes dicis

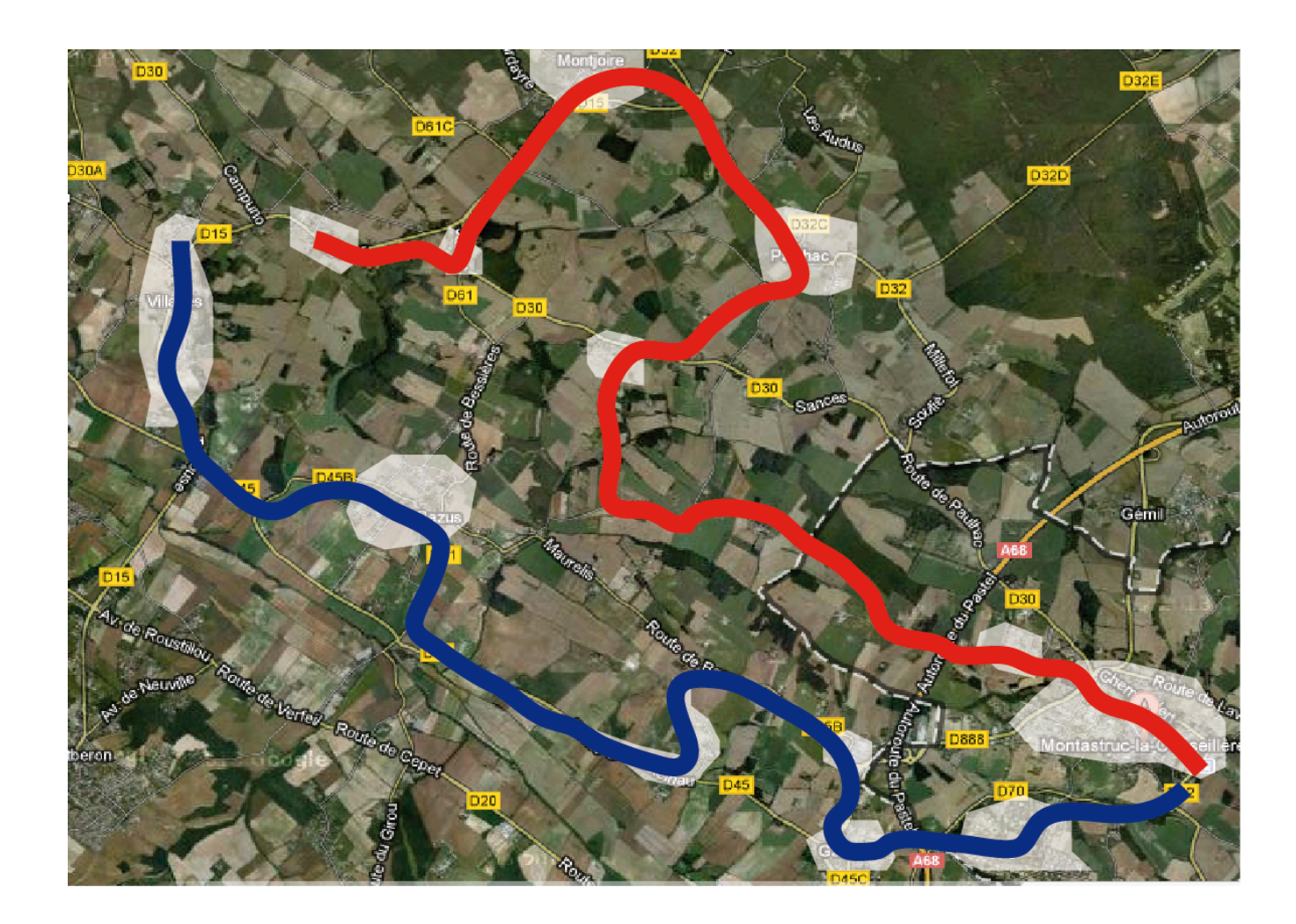

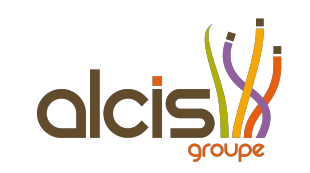

#### Ligne Virtuelle Mixte

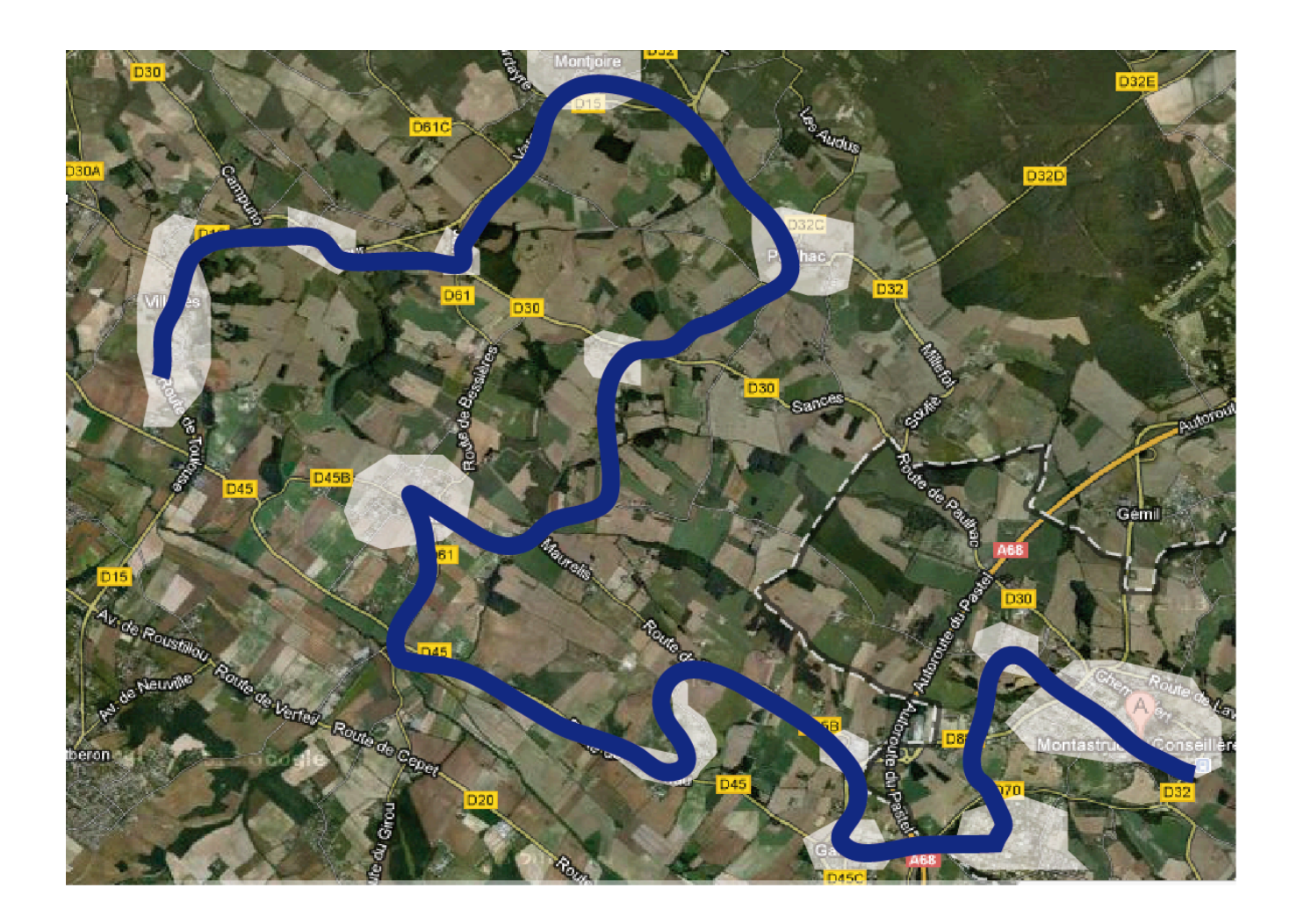

#### Les heures de pointe : exemple horaires

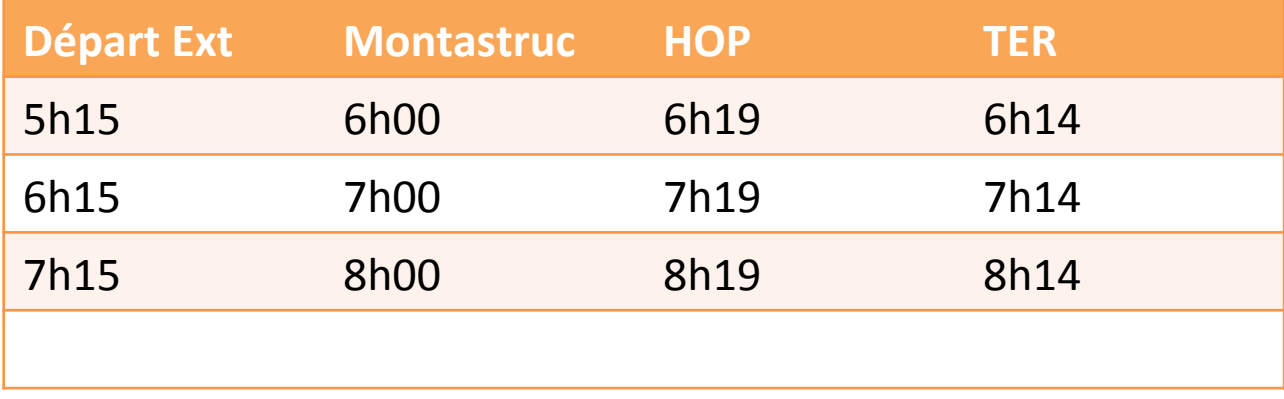

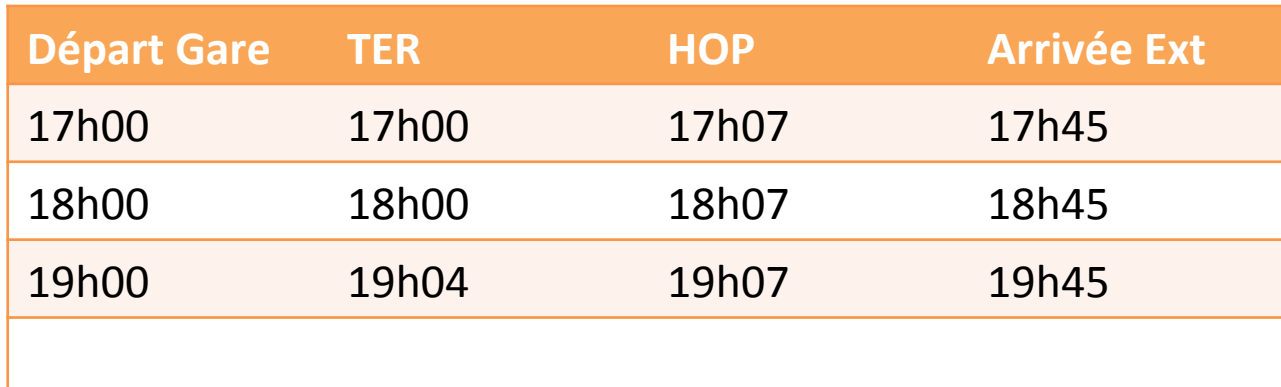

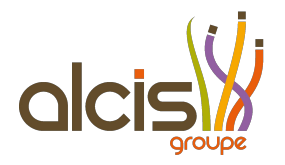

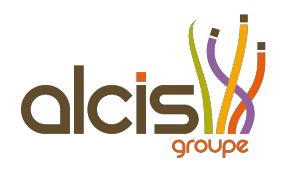

#### Les heures creuses

- Correspondance sur les lignes Tisséo 75, 76 et 61
- 1 seul HUB par Lignes
	- Montrebon (ligne 61)
	- Castelmaurou (ligne 75)
	- Lapeyrouse (ligne 76)
- Temps de parcours maximal : 30 à 45 minutes
- Fréquence : toute les heures

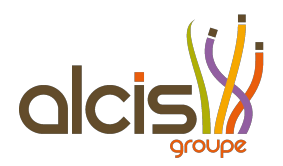

#### Les heures creuses

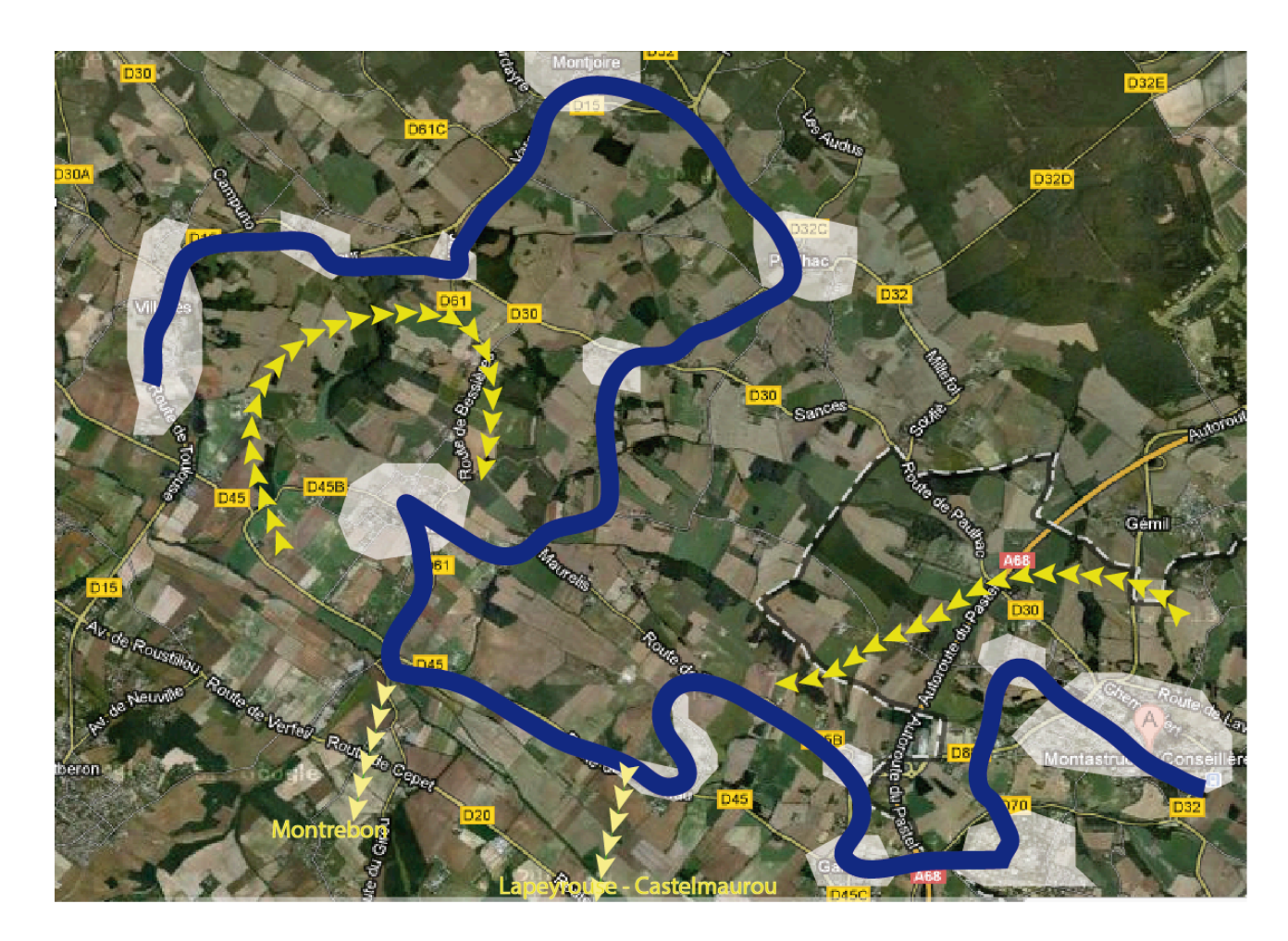

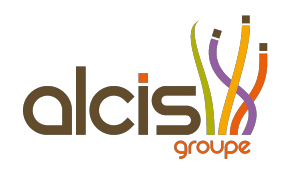

# Les heures de pointe

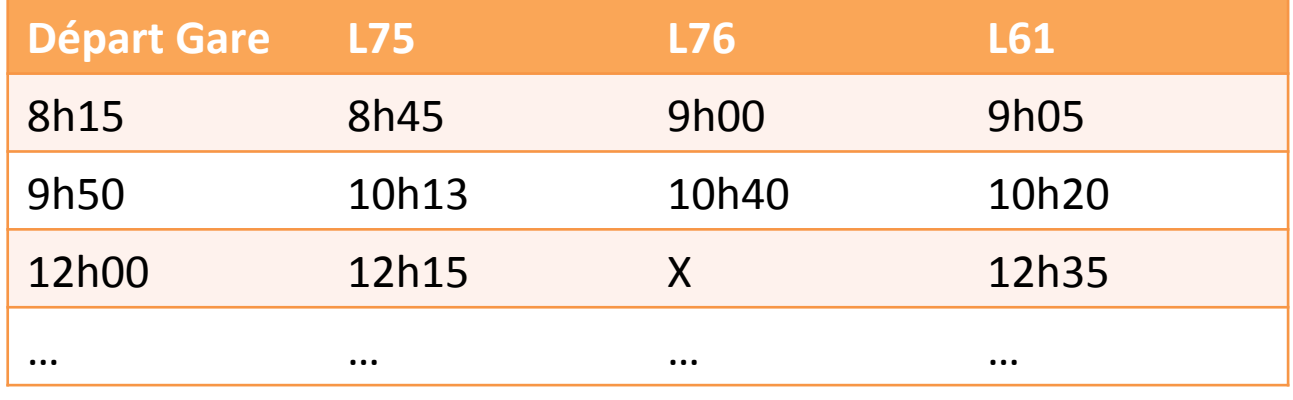

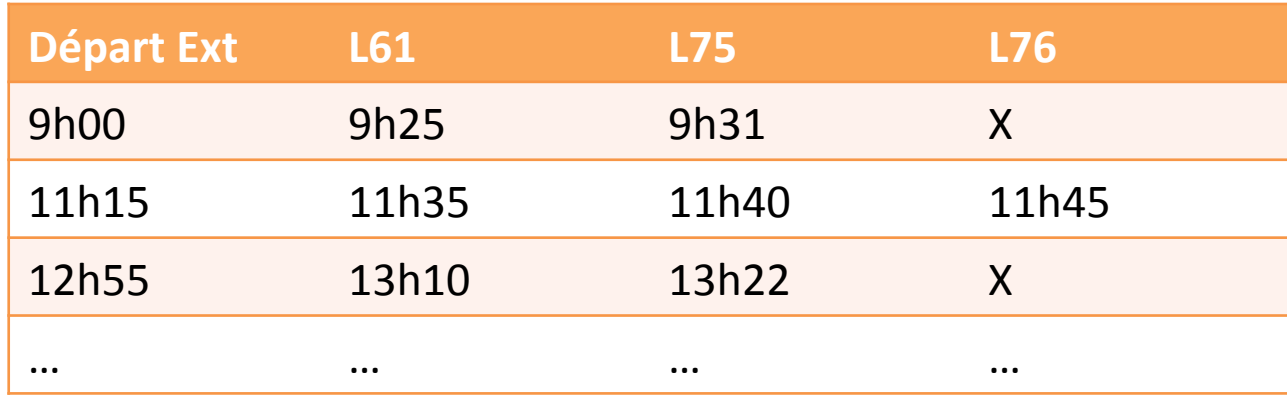

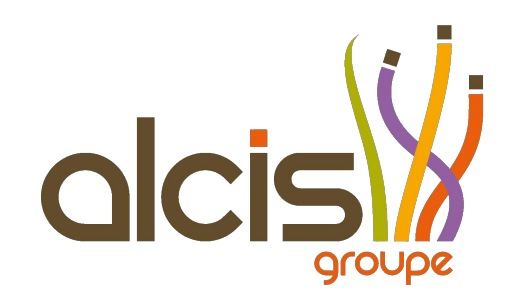

#### Merci pour votre écoute